## Published on InterSystems Developer Community (https://community.intersystems.com)

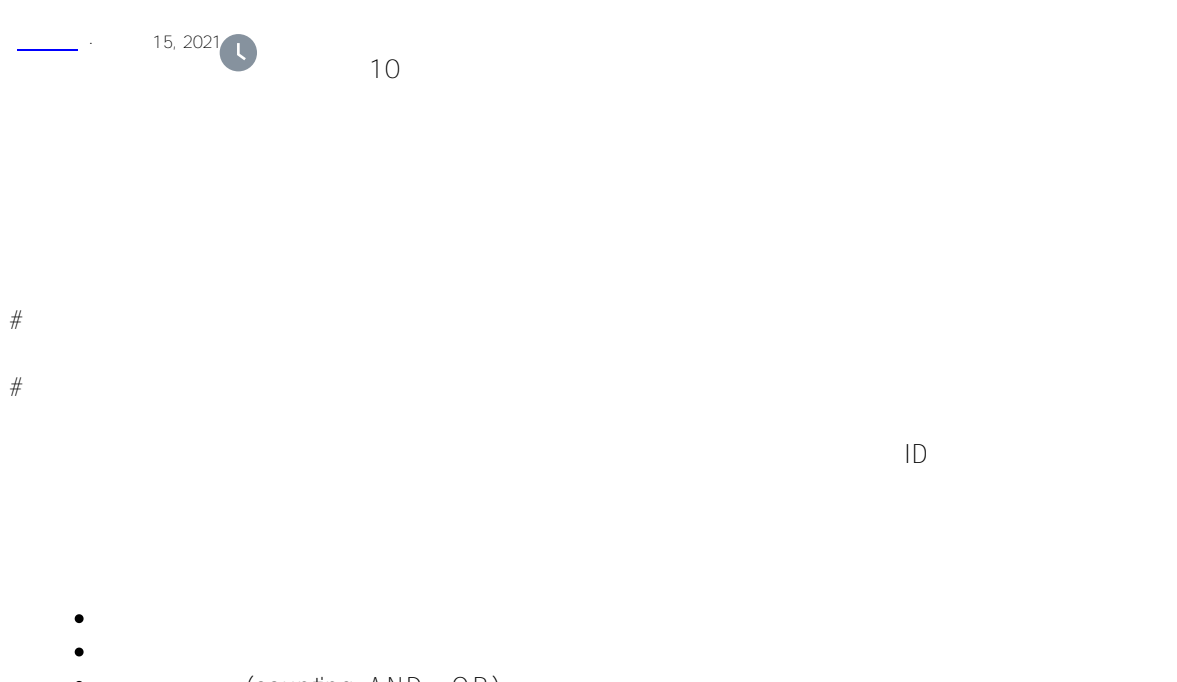

- (counting AND OR)  $\bullet$ <br> $\bullet$  SQL
- 
- $\bullet$ 如果表的ID字段定义为具有正整数值的单个字段,则可以使用此ID字段为字段定义位图索引。此类型的表使 ID, IdKey, ID, IdKey, %Integer MINVAL> %Numeric  $Scale=0$  MINVA $>0$ <br>ID ( underweiter Internet Internet Internet Internet Internet Internet Internet Internet Internet Internet Internet<br>ID  $\bullet$ 段作为代理ID字段;这允许为该表中的字段创建位图索引。

Person, http://www.facebook.com/

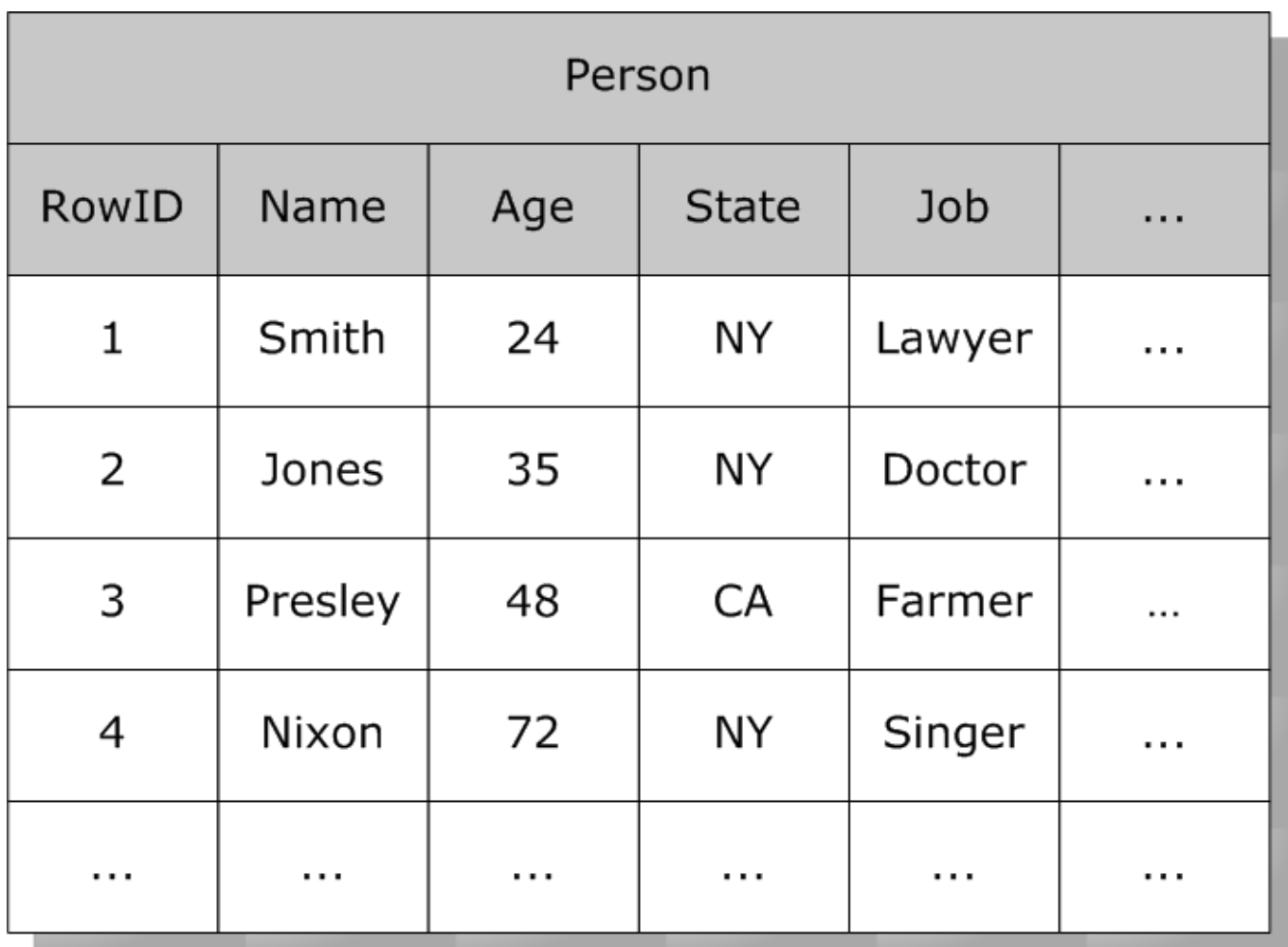

此表中的每一行都有一个系统分配的RowID号(一组递增的整数值)。位图索引使用一组位字符串(包含1和0值的字符 ) RowID S ta te "NY" "NY"  $O$ 

State

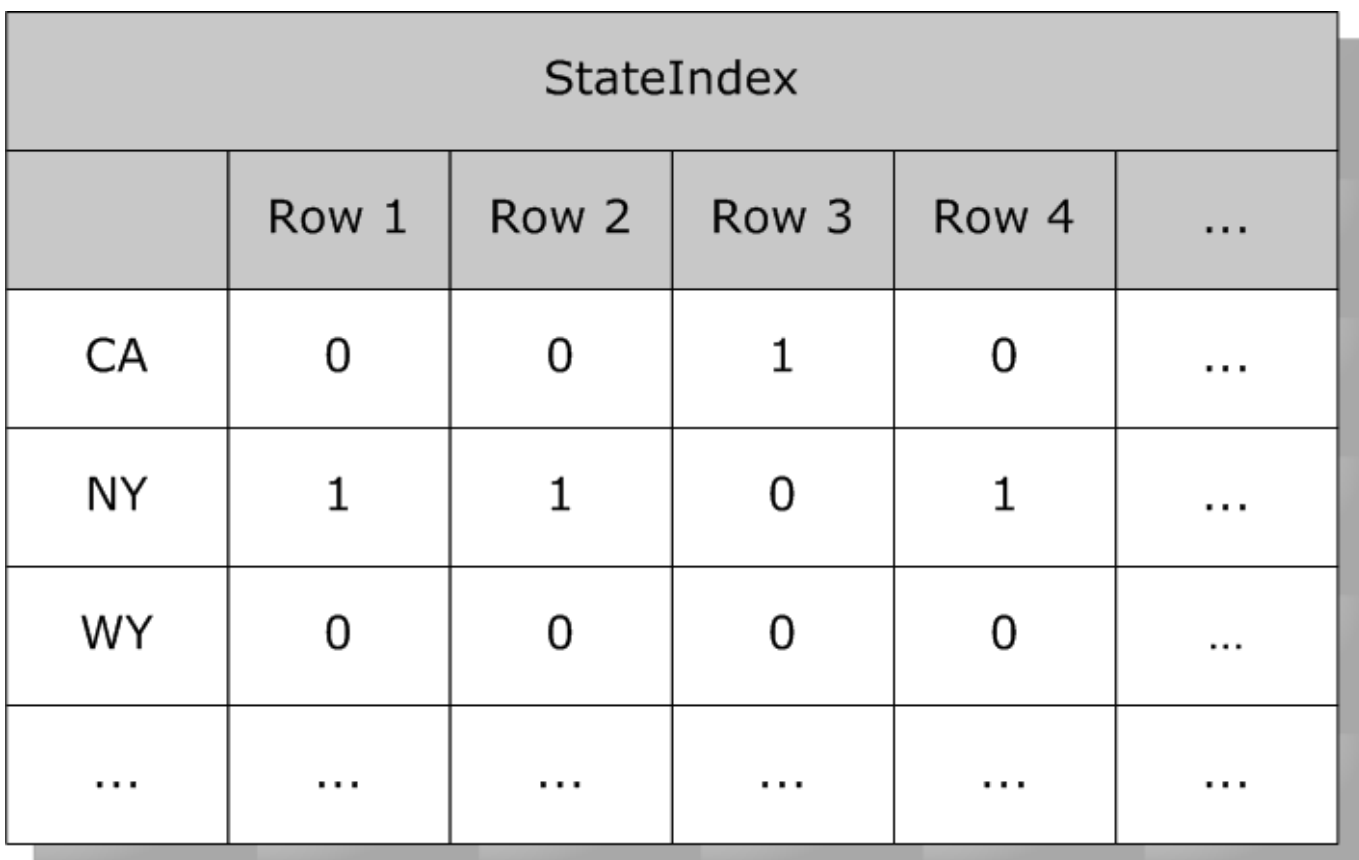

而关于Age 年龄的索引可能如下所示:

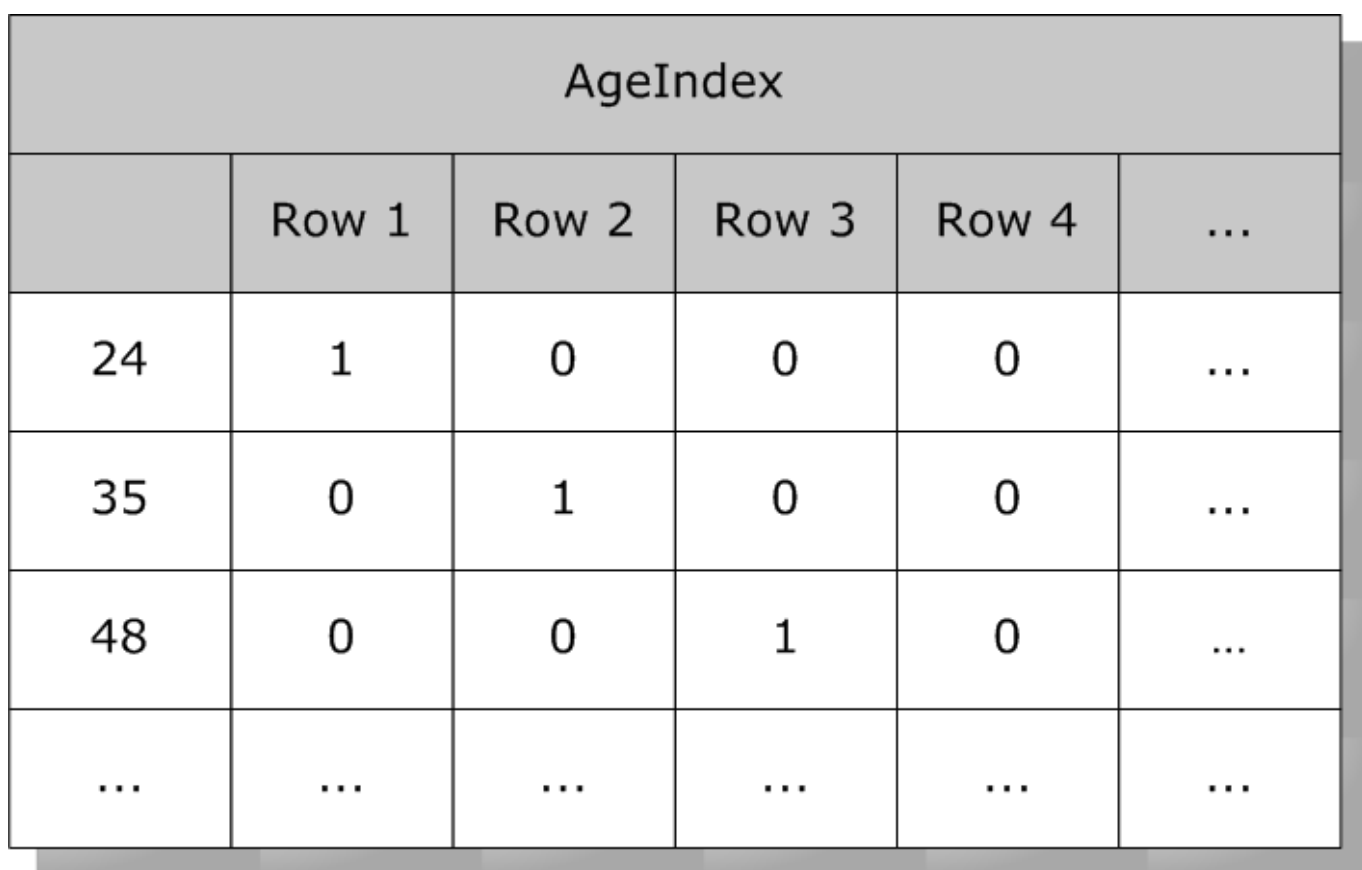

(Calculated SQLComputed)

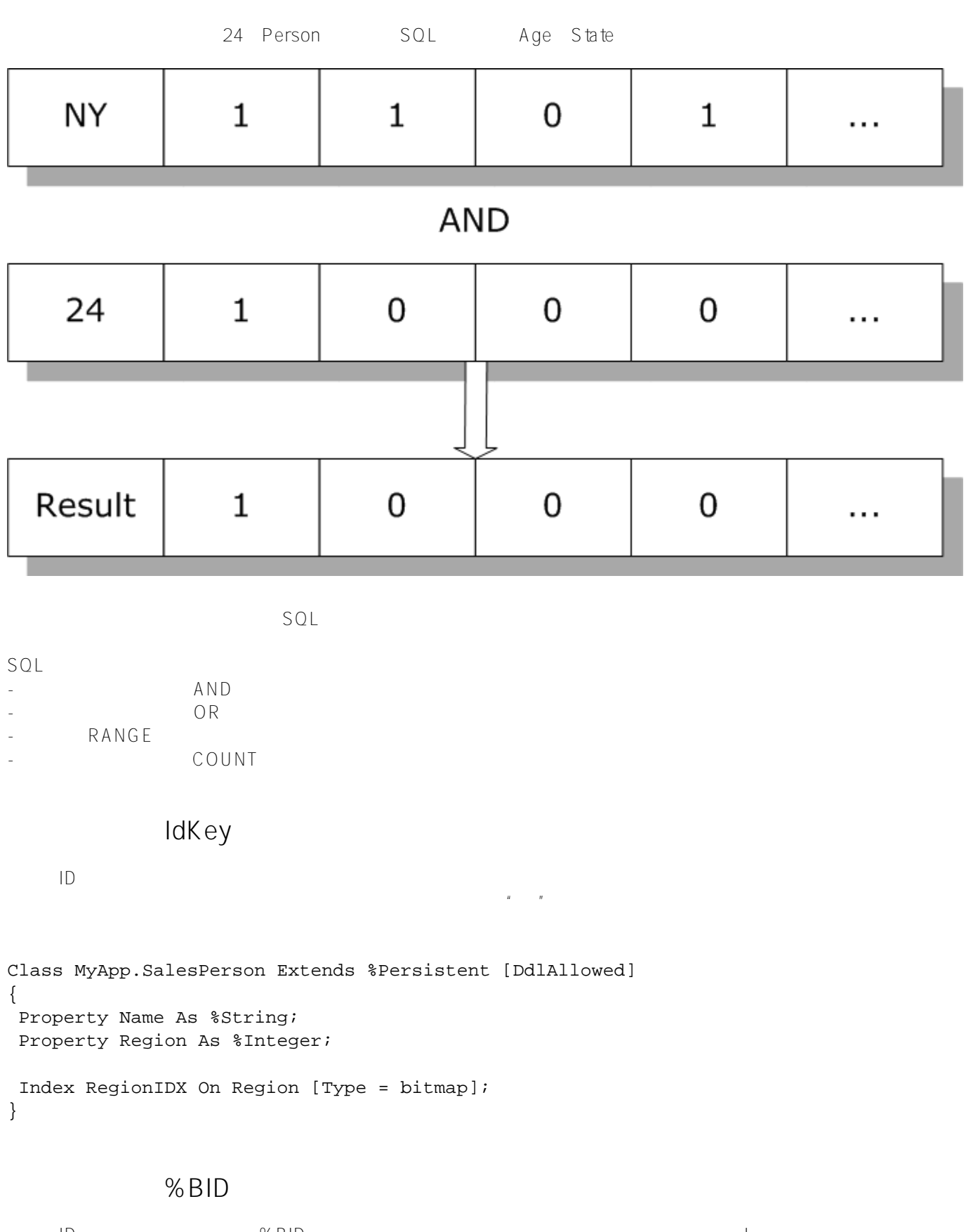

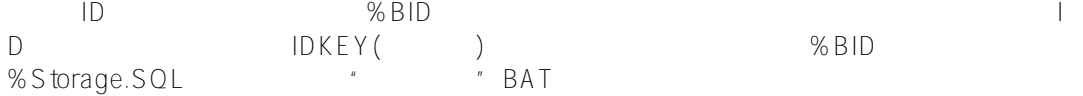

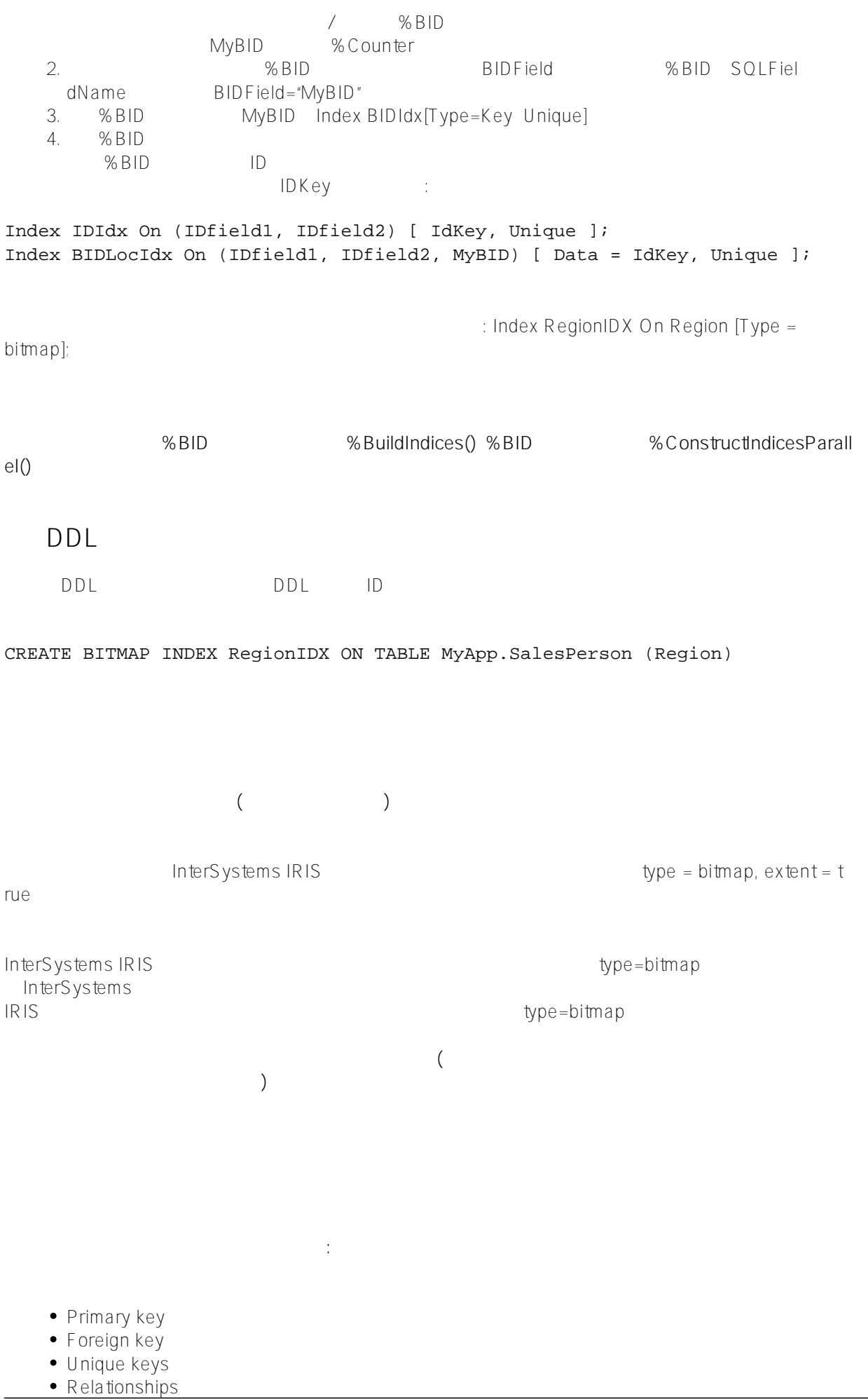

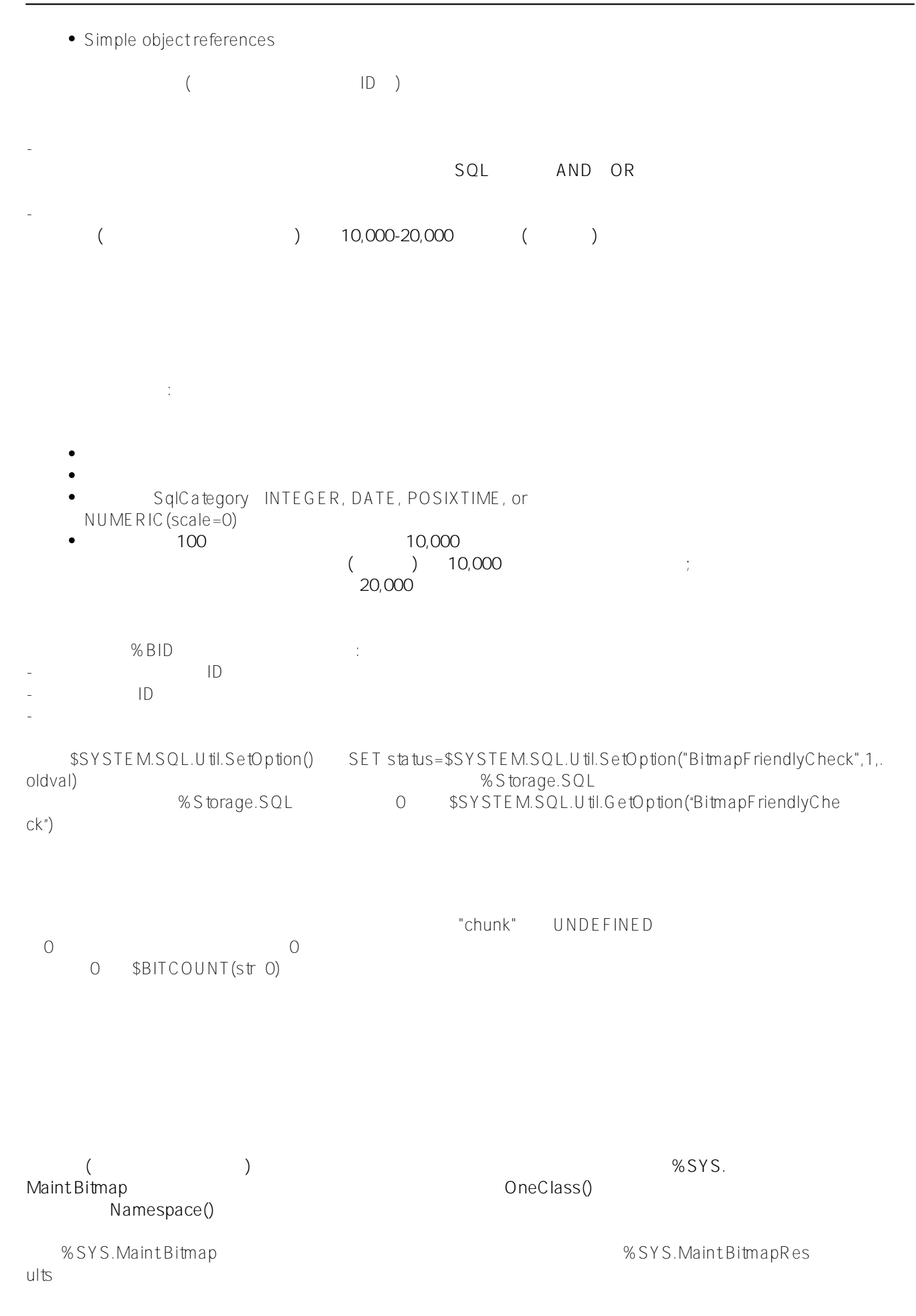

# SQL

InterSystems SQL

- %CHUNK
- % Bitpos
- $\bullet$  % BITMAP
- %BITMAPCHUNK
- %SETINCHUNK

InterSystems

 $SQL$ 

 $SQL$   $SQL$ %bitmap() %SQL.Bitmap

RowID

SELECT %BITMAPCHUNK(Home\_Zip) FROM Sample.Person WHERE  $\text{\%CHUNK}$  (Home  $\text{Zip}$ ) = 2

SELECT %CHUNK(Home\_Zip),%BITMAPCHUNK(Home\_Zip) FROM Sample.Person GROUP BY %CHUNK(Home\_Zip) ORDER BY 1

#### **%CHUNK函数**

%%CHUNK(F)返回位图索引字段f值的块分配。这被计算为f\64000+1.%%CHUNK(F)非位图索引字段的任何字段或  $f$ %chunk $(F)$  1

#### **%BITPOS函数**

 $% \text{Bitpos}(F)$   $\qquad \qquad$  f  $\qquad \qquad$  f#64000+1 f%Bitpos(F) 1 0

#### **%BITMAP**

%bitmap(F) f %SQL.Bitmap<br>
1 f %SQL.Bitmap<br>  $\begin{array}{ccc} 1 & f & f \end{array}$  f (1) (1) RowlD f 1 f () () RowID

#### **%BITMAPCHUNK**

%BITMAPCHUNK(F) f 64,000 InterSystems SQL  $f$   $\#64000+1=$ % $B$ itpos(F) 1 % chunk(F) %BITMAPCHUNK() NULL NULL NULL

### **%SETINCHUNK**

 $(SBIT(BM %B) = 1$   $(f%SETINCHUNK BM)$  Bm

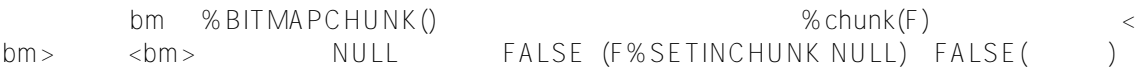

[#SQL](https://cn.community.intersystems.com/tags/sql) [#Caché](https://cn.community.intersystems.com/tags/cach%C3%A9) [#InterSystems IRIS](https://cn.community.intersystems.com/tags/intersystems-iris) [#InterSystems IRIS for Health](https://cn.community.intersystems.com/tags/intersystems-iris-health)

 **源 URL:** https://cn.community.intersystems.com/post/%E7%AC%AC%E4%BA%8C%E7%AB%A0-%E5%AE%9A %E4%B9%89%E5%92%8C%E6%9E%84%E5%BB%BA%E7%B4%A2%E5%BC%95%EF%BC%88%E4%B8%89 %EF%BC%89